# **QGIS Application - Bug report #11278 Power in raster calculator returns no data values where it should be 0 to 1**

*2014-09-26 08:52 AM - Mario Quevedo*

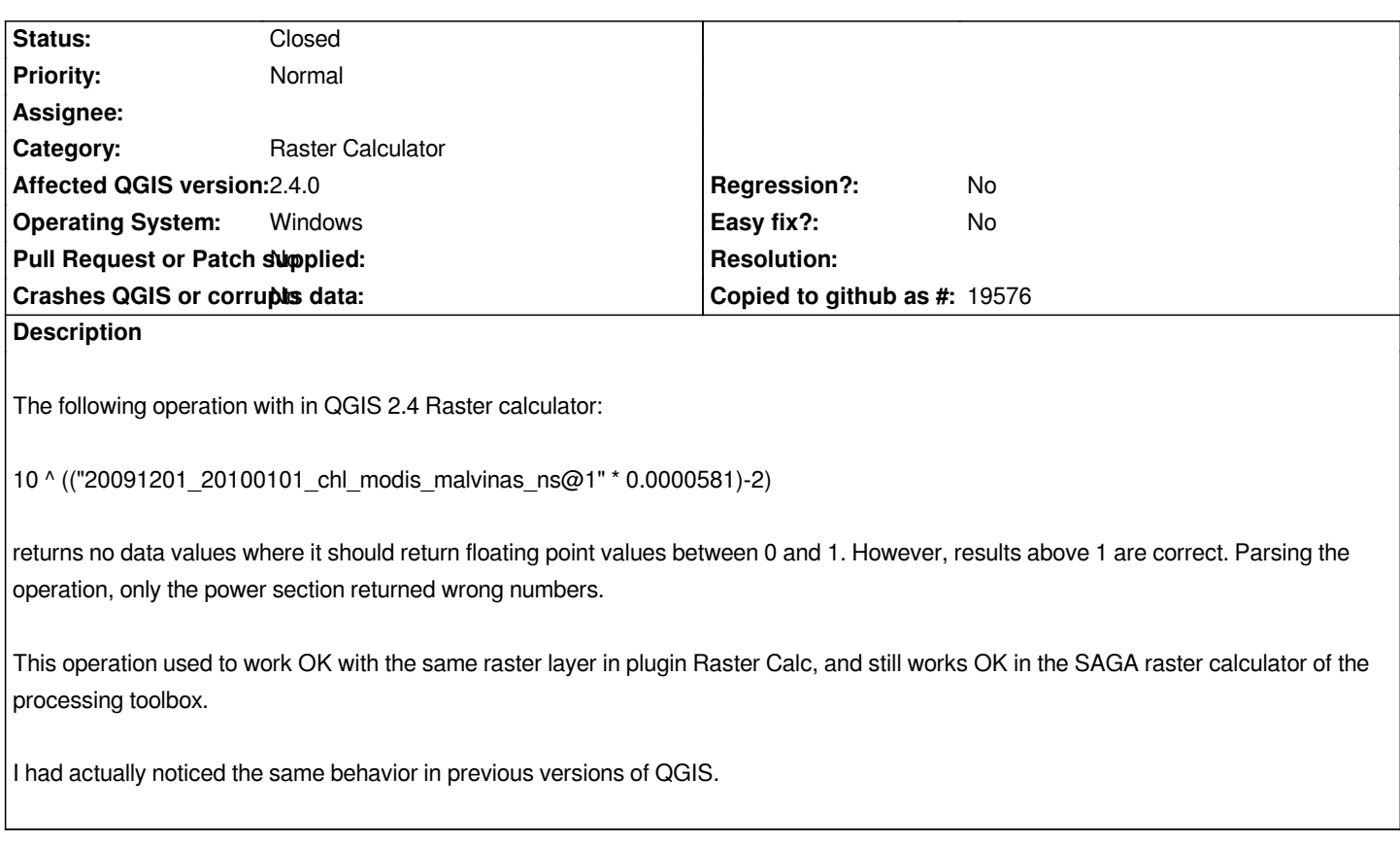

### **Associated revisions**

## **Revision c9ff77f9 - 2015-03-16 11:35 AM - Nyall Dawson**

*Fix power validity test in raster calculator (fix #11278)*

#### **Revision 327517d0 - 2015-03-17 09:17 AM - Nyall Dawson**

*Fix power validity test in raster calculator (fix #11278)*

### **History**

## **#1 - 2015-03-16 03:35 AM - Nyall Dawson**

*- Status changed from Open to Closed*

*Fixed in changeset commit:"c9ff77f9b4a37d447da3af6c92709f66cbb1d83d".*

# **Files**

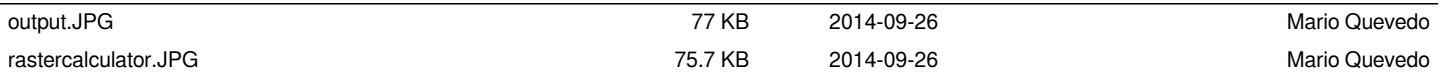